# Inhaltsverzeichnis

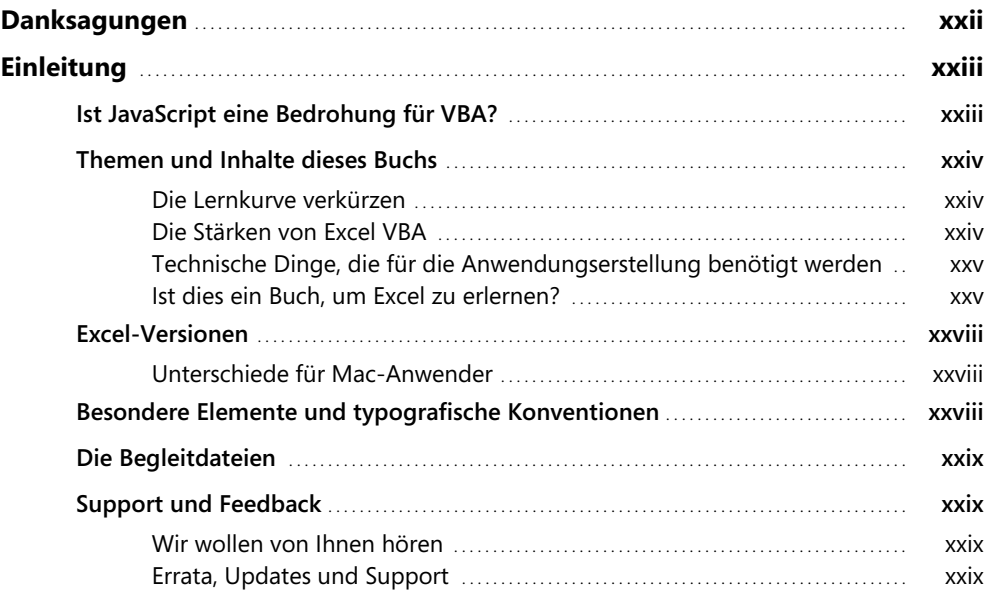

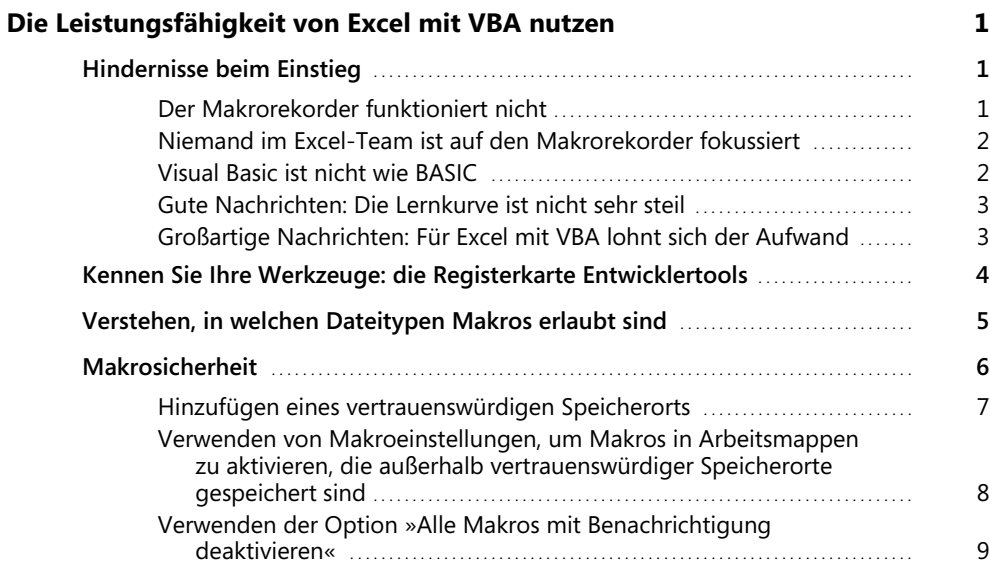

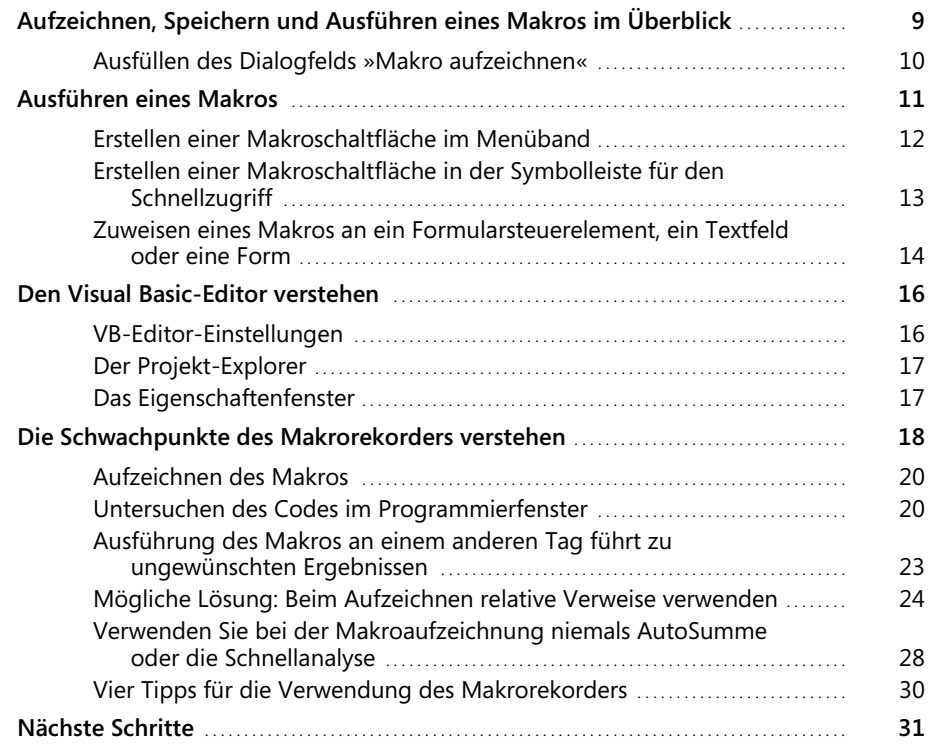

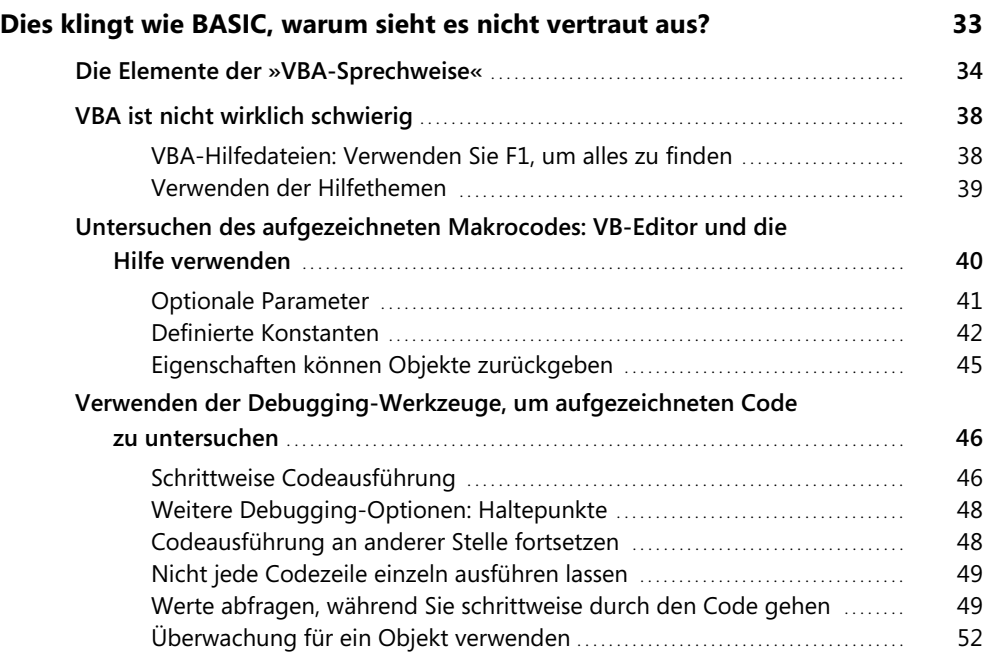

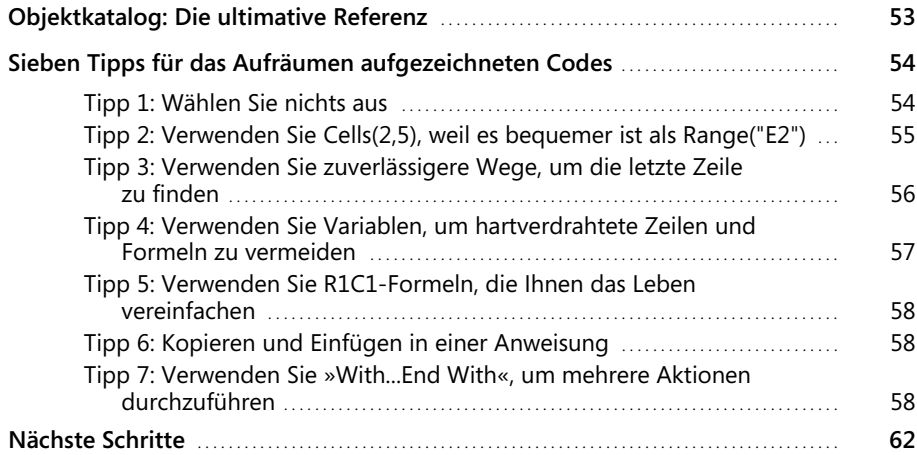

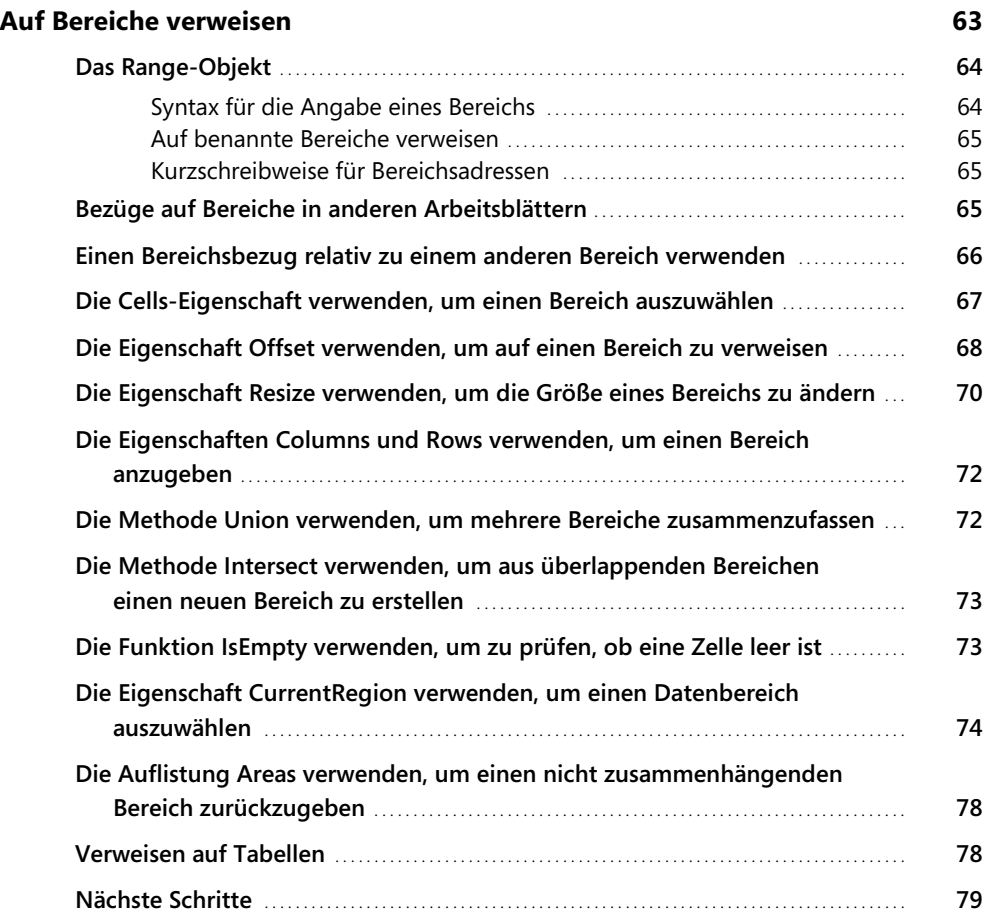

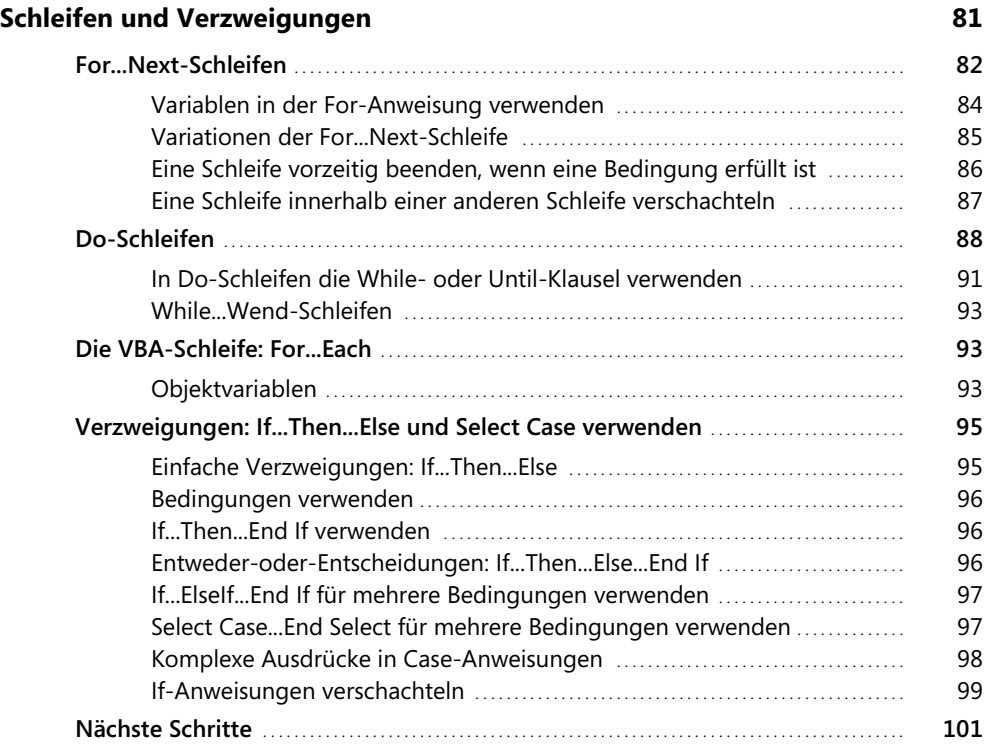

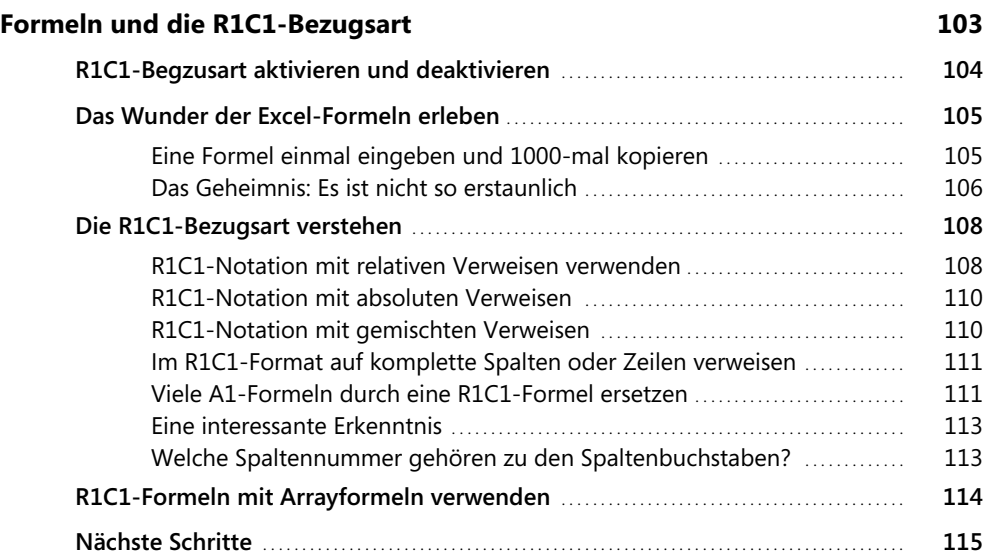

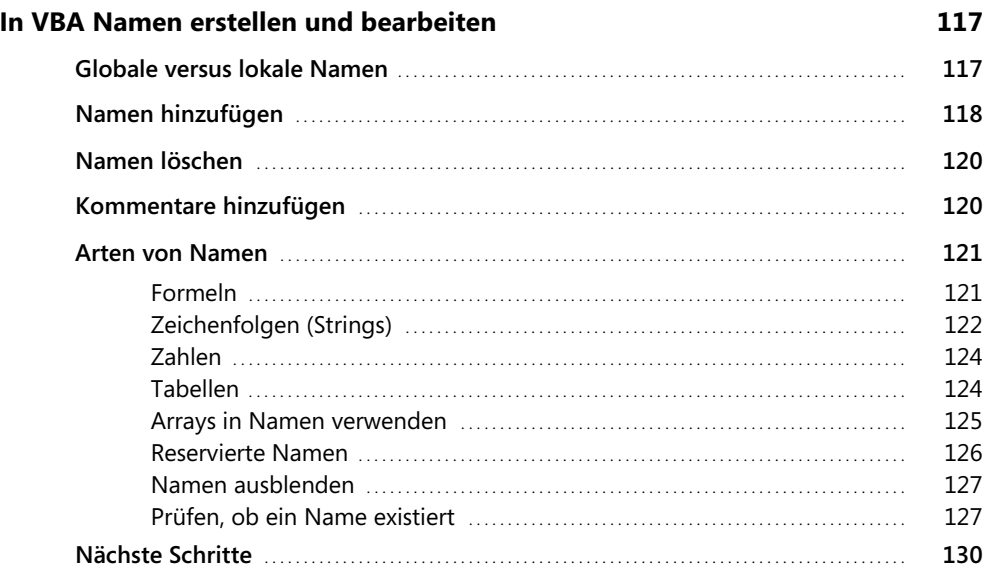

# **Kapitel 7**

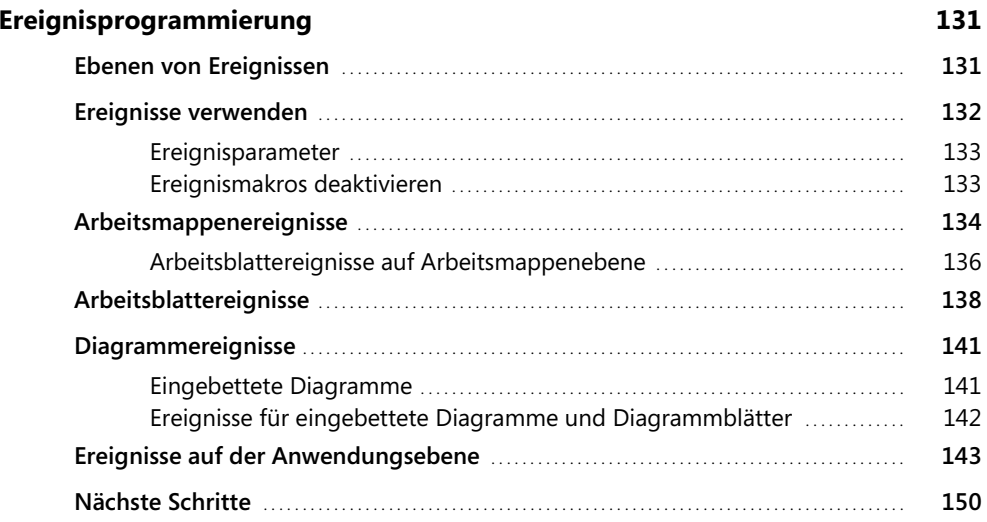

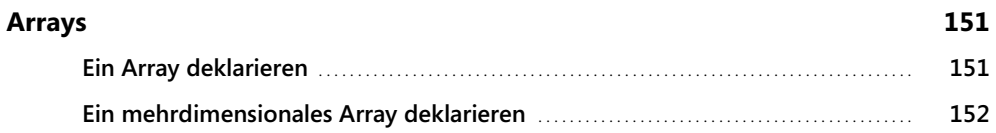

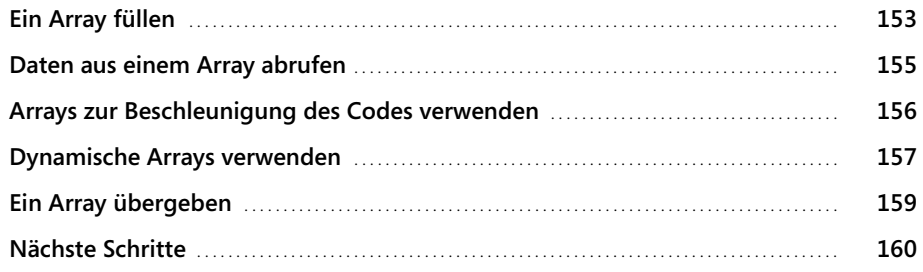

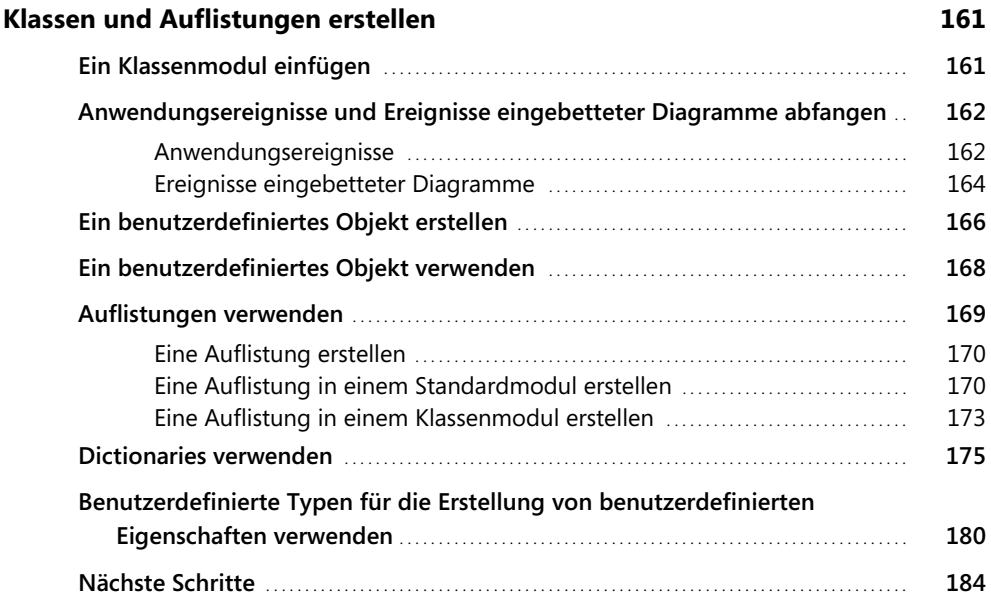

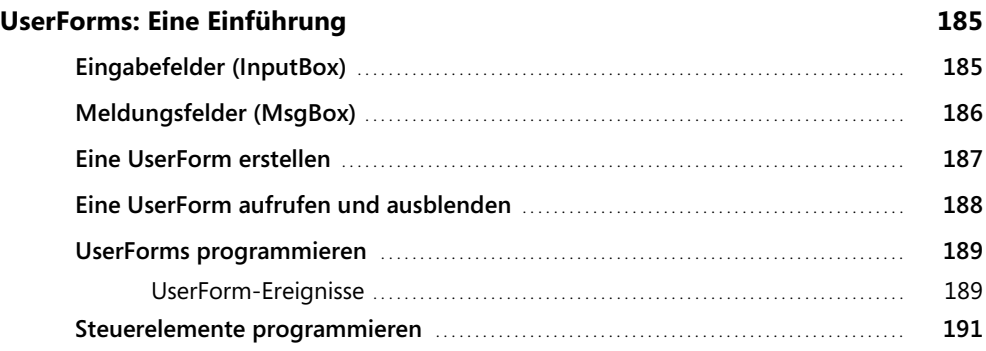

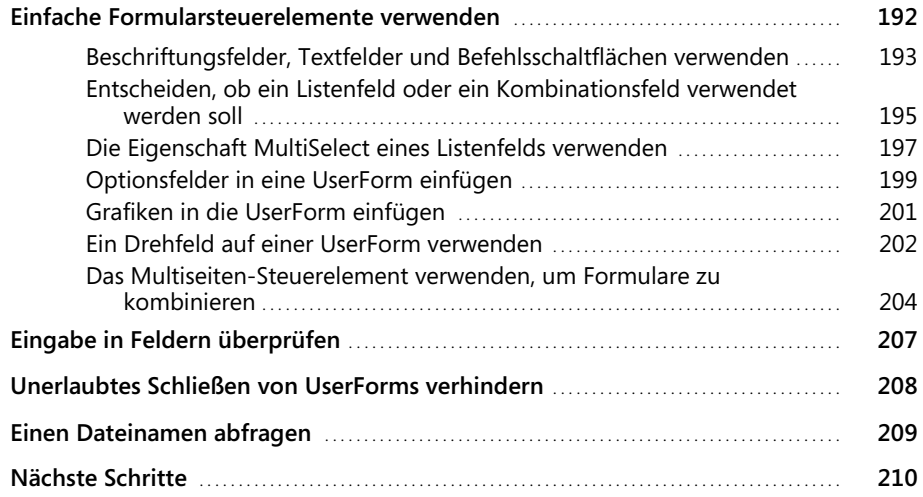

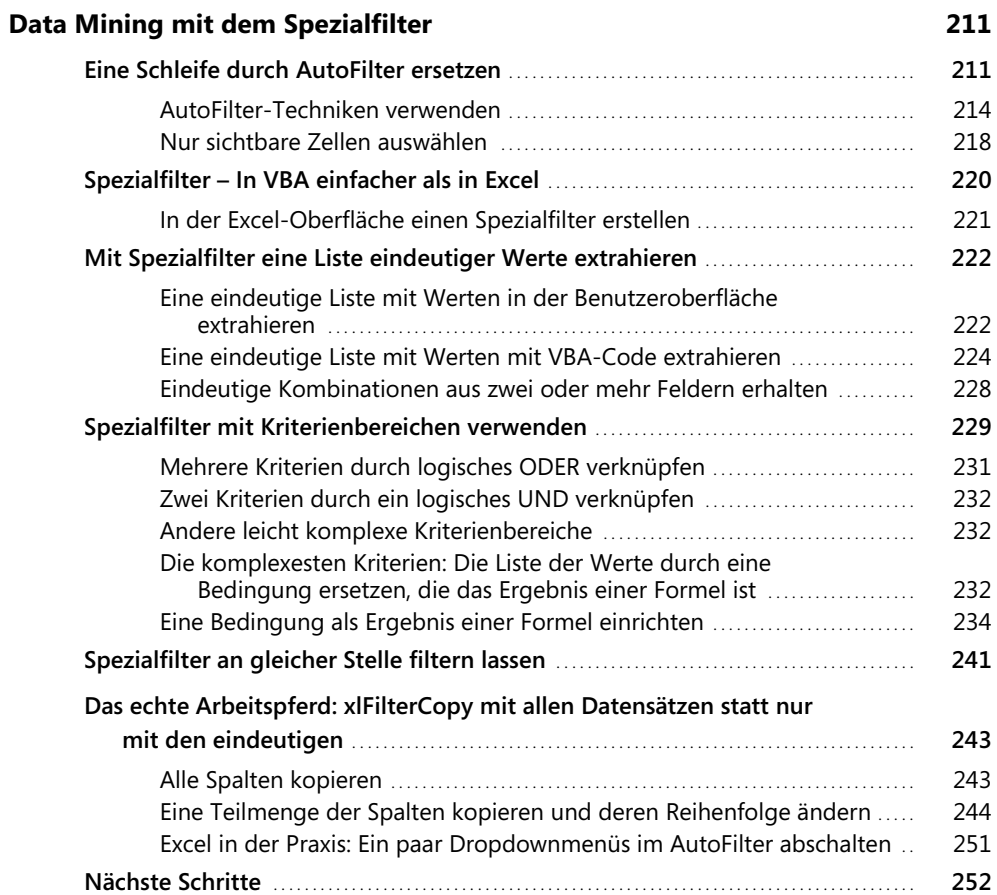

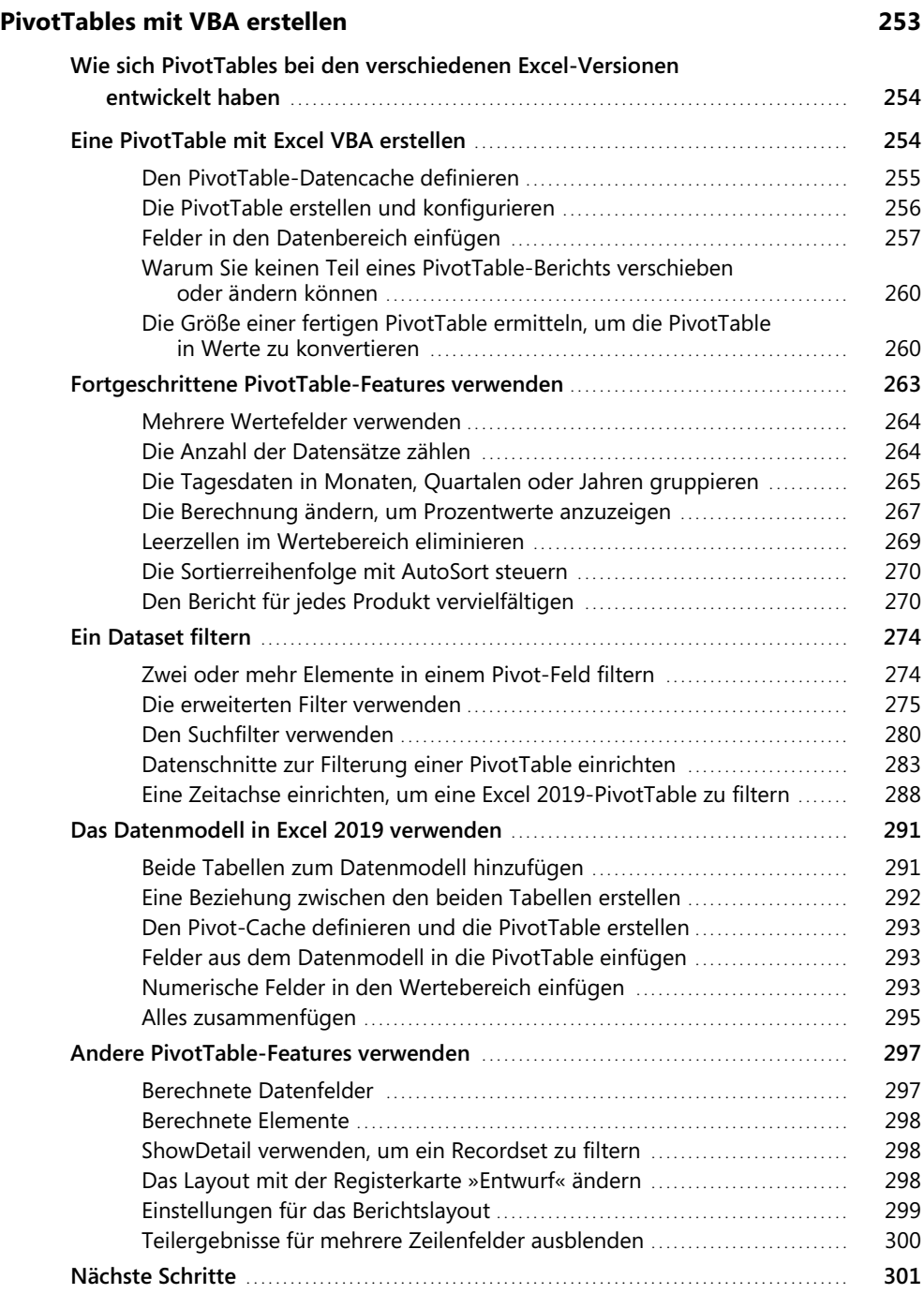

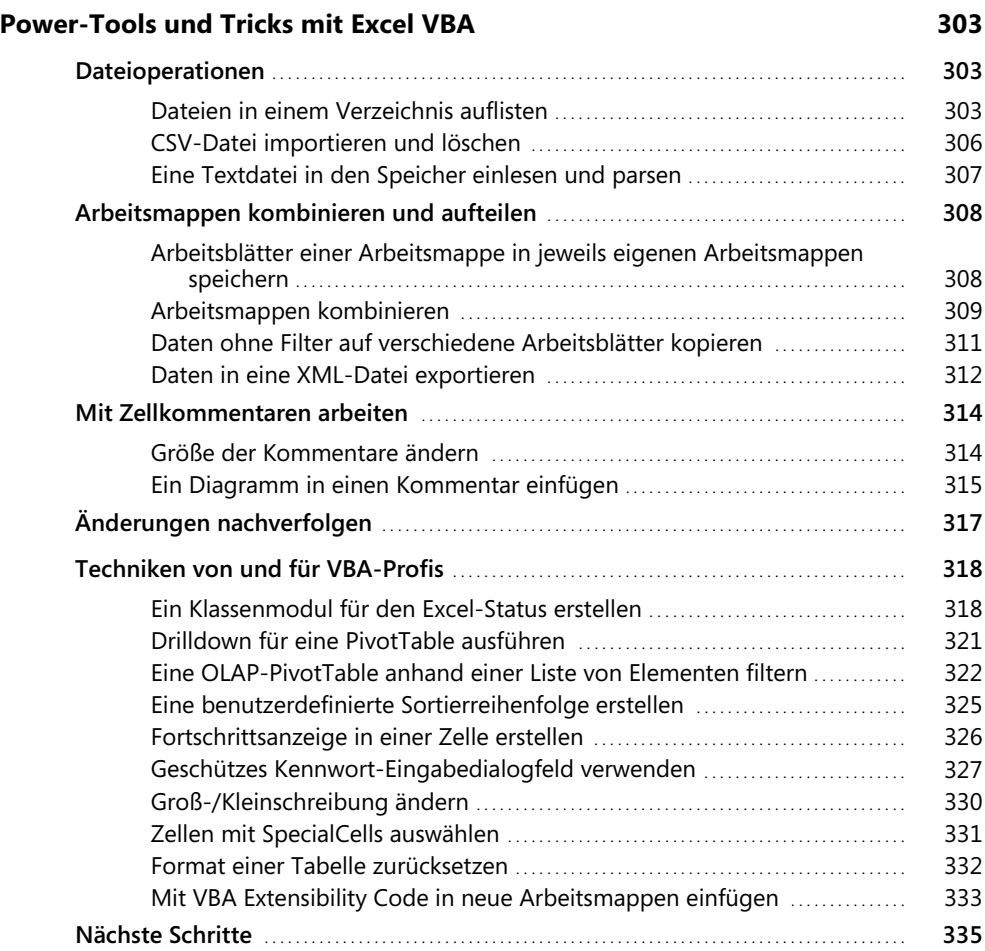

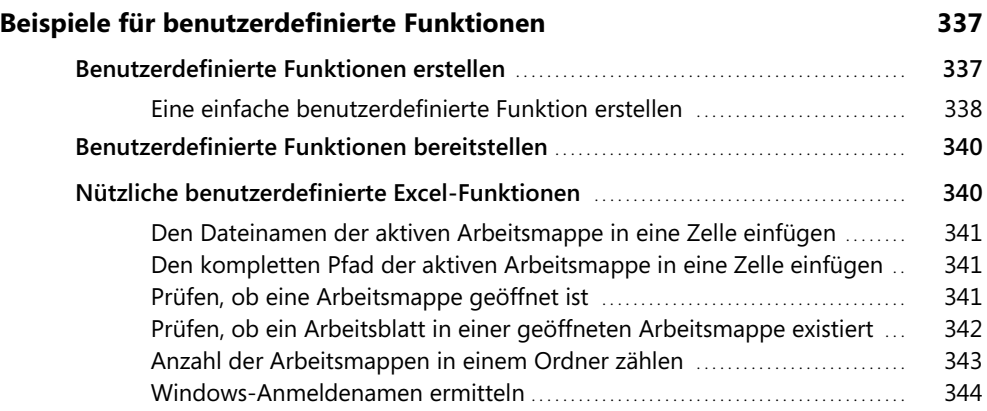

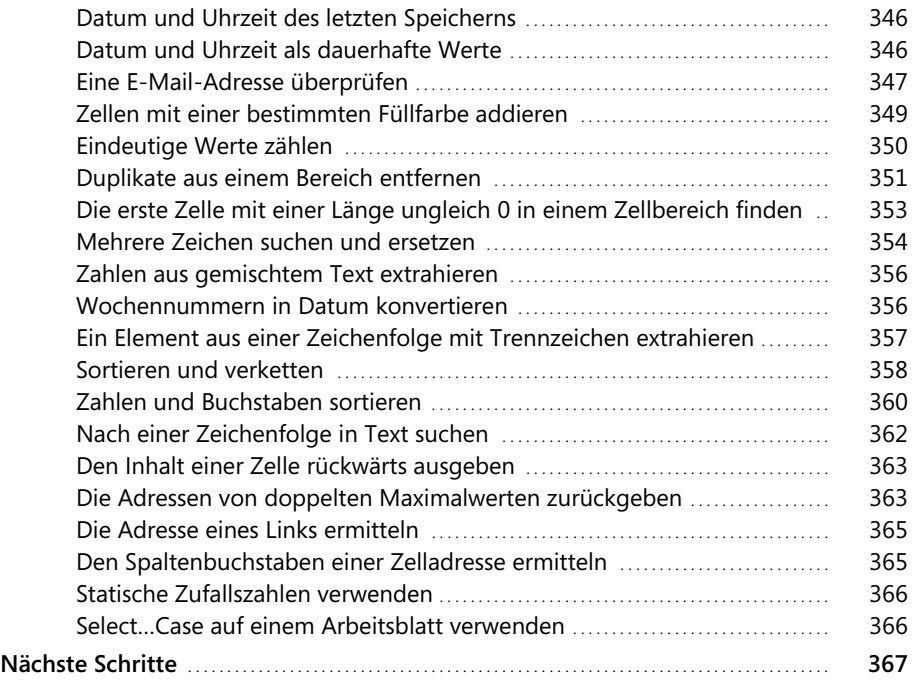

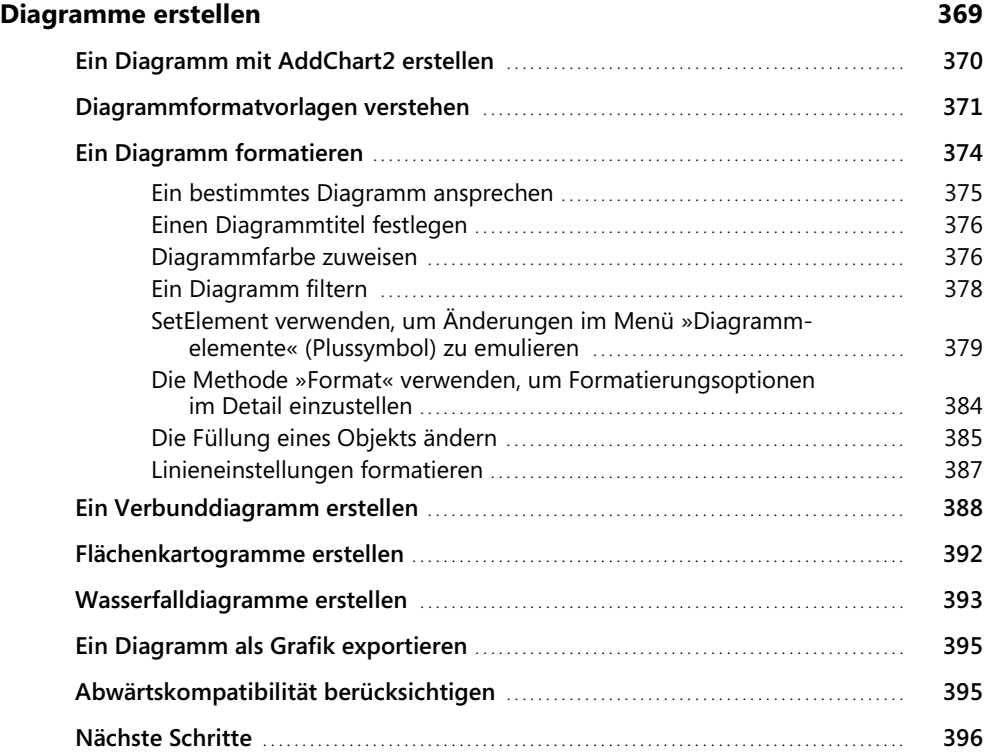

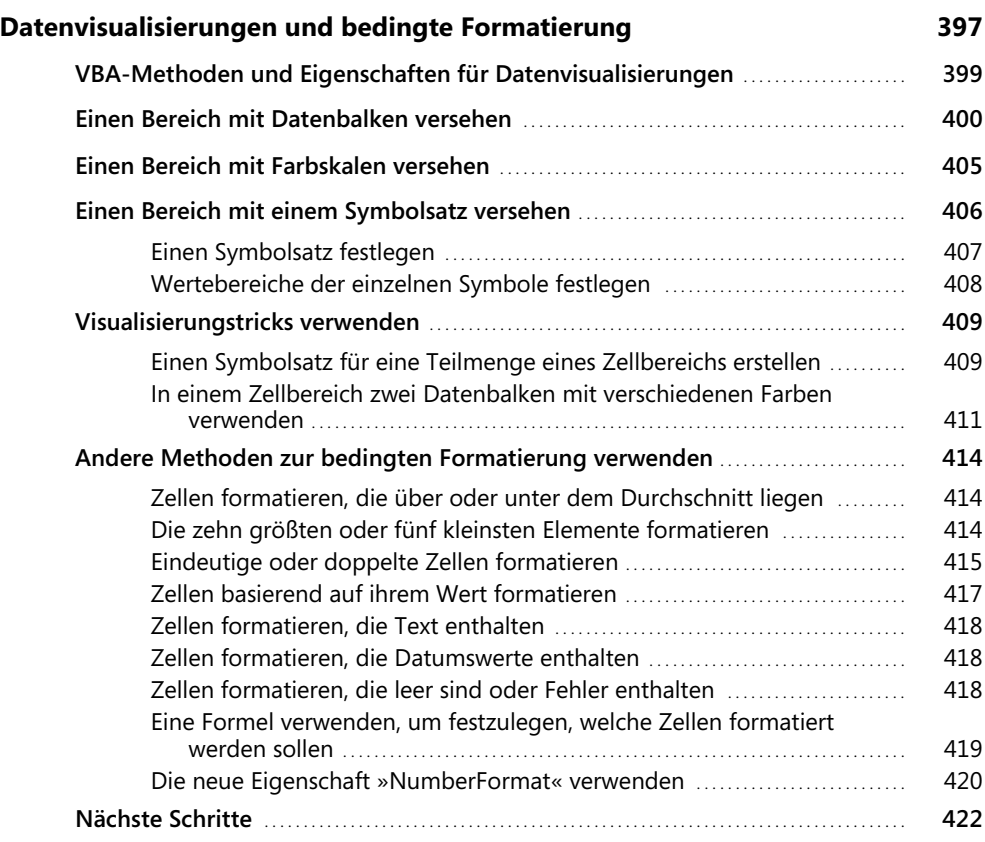

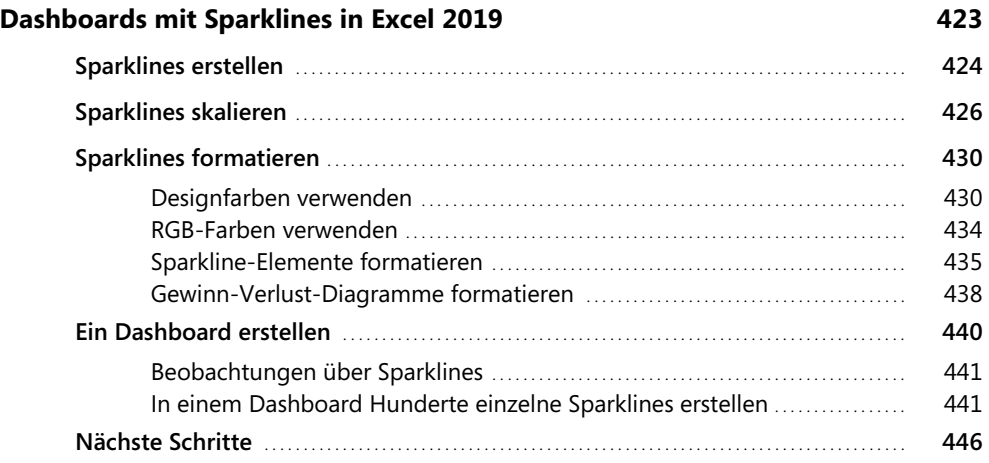

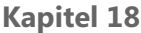

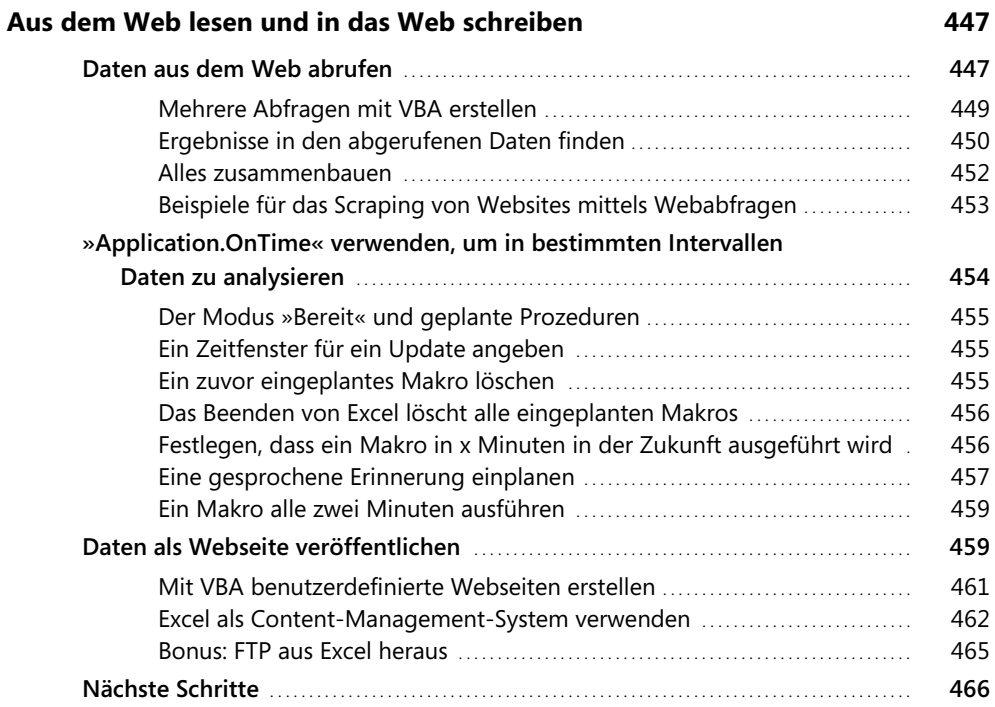

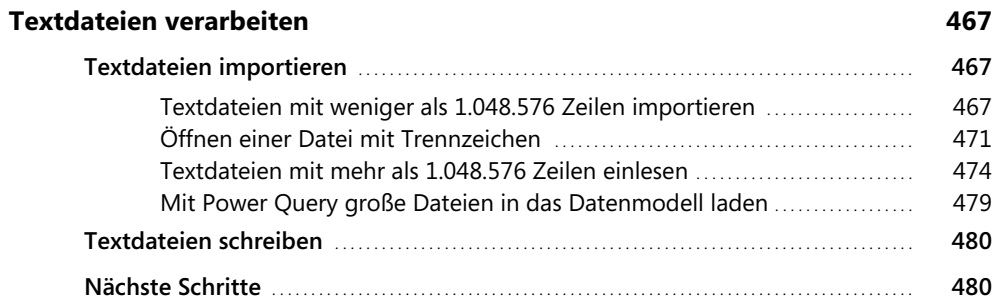

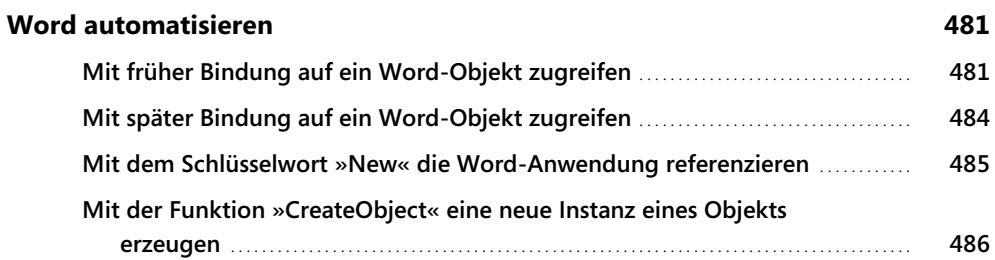

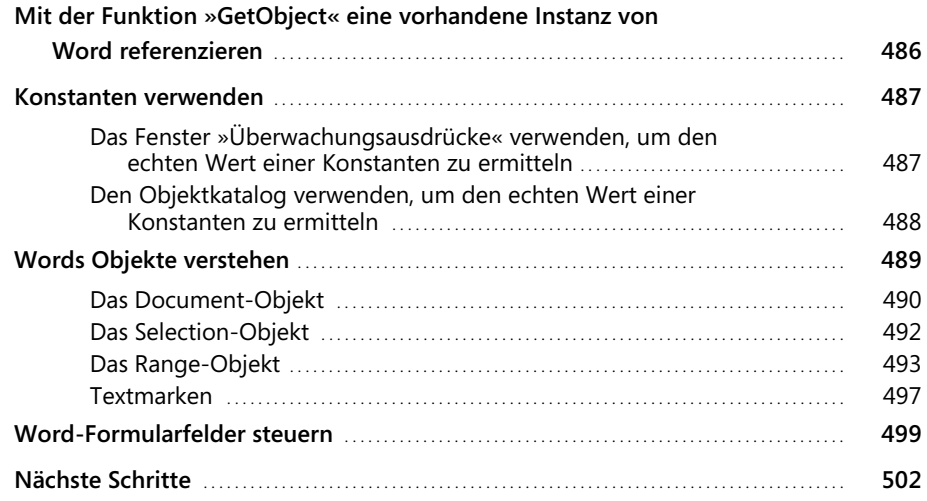

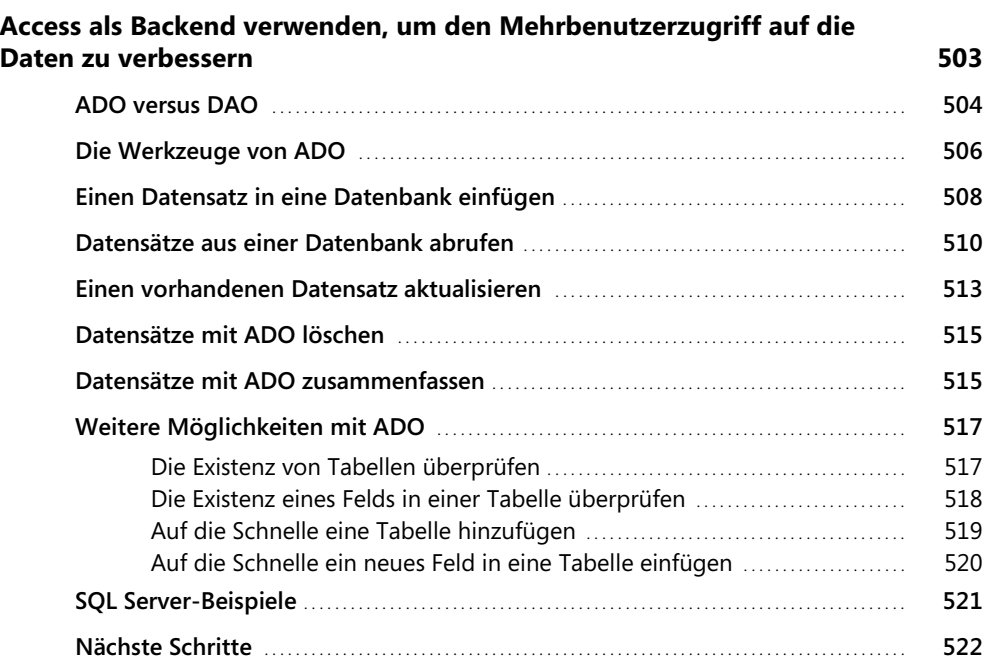

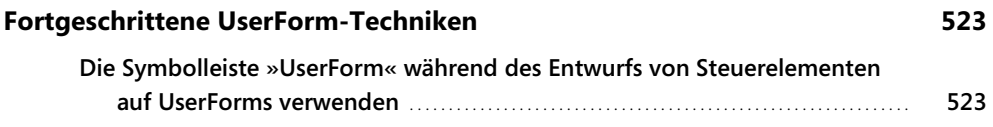

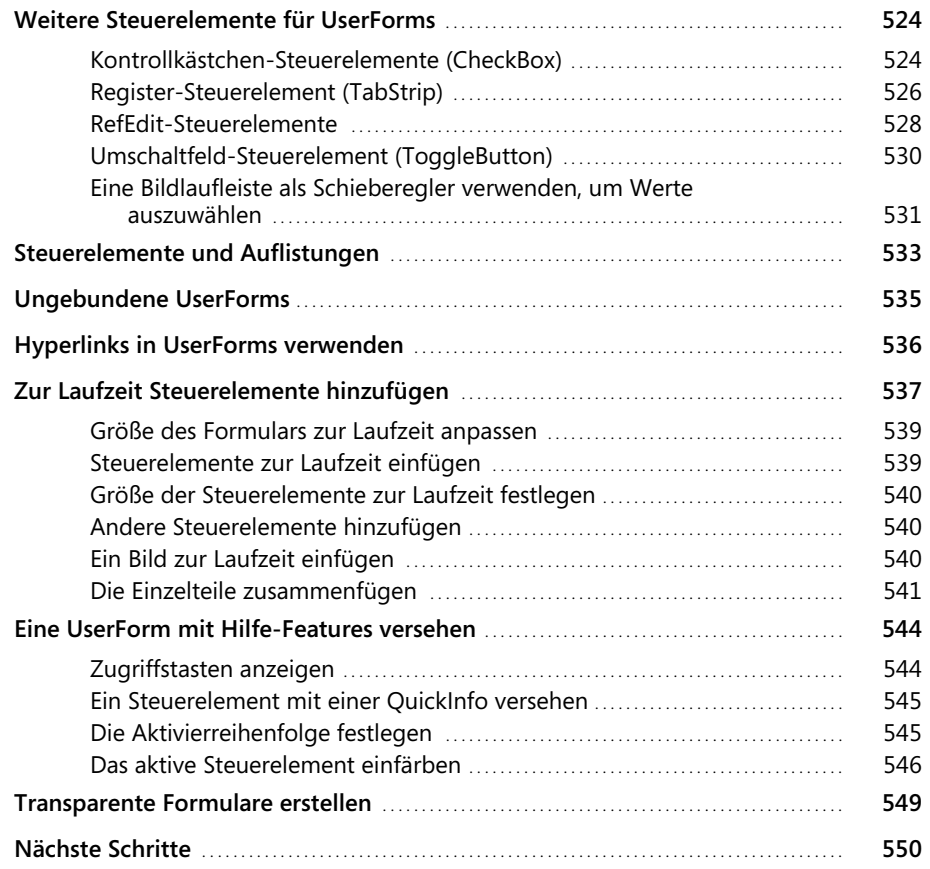

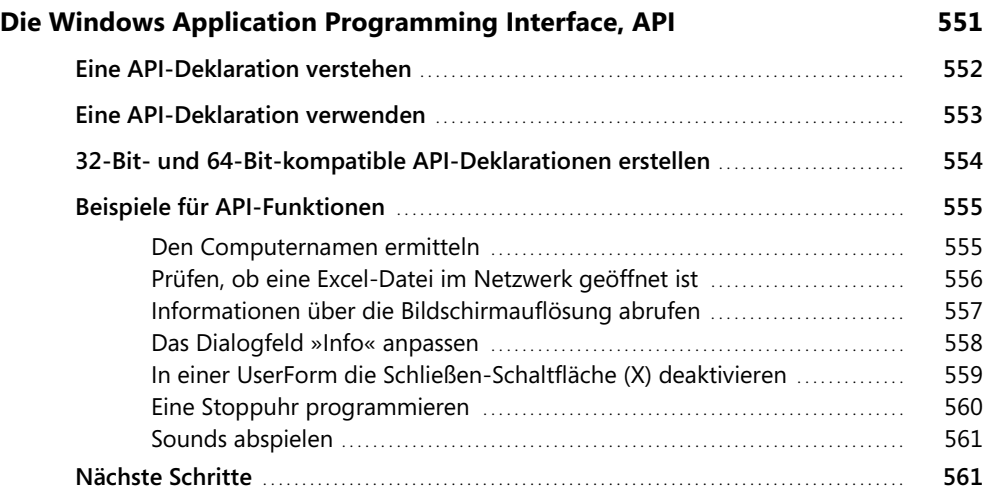

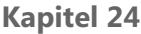

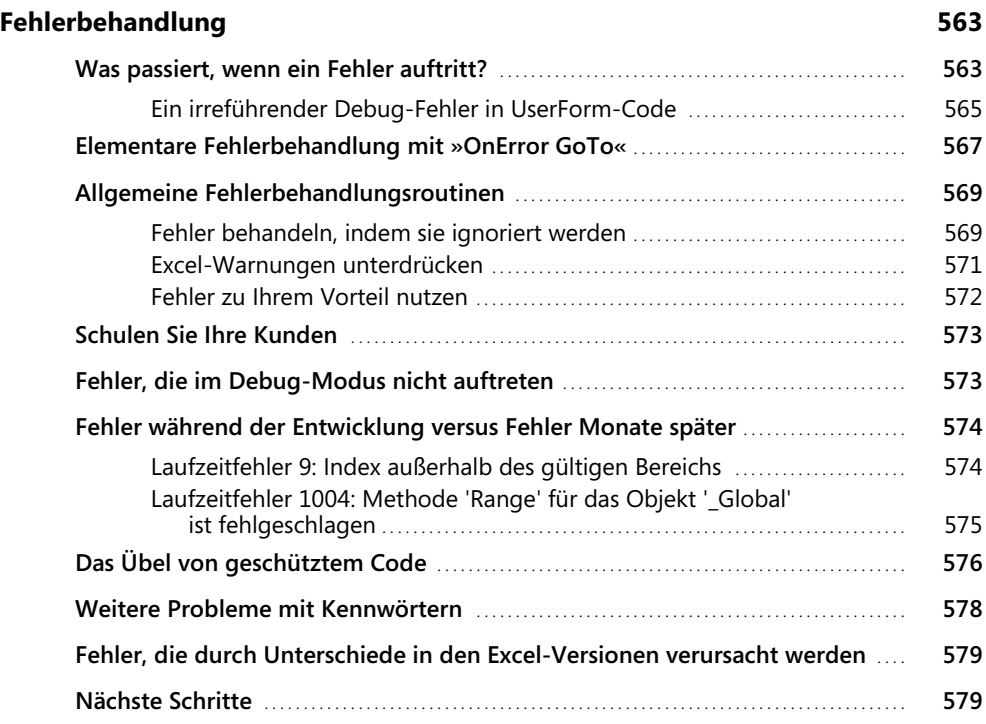

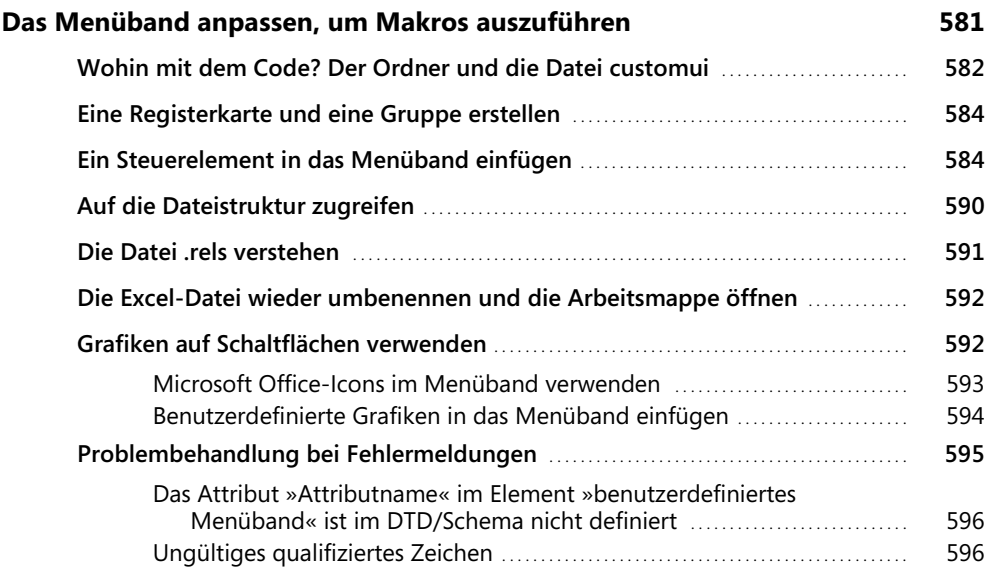

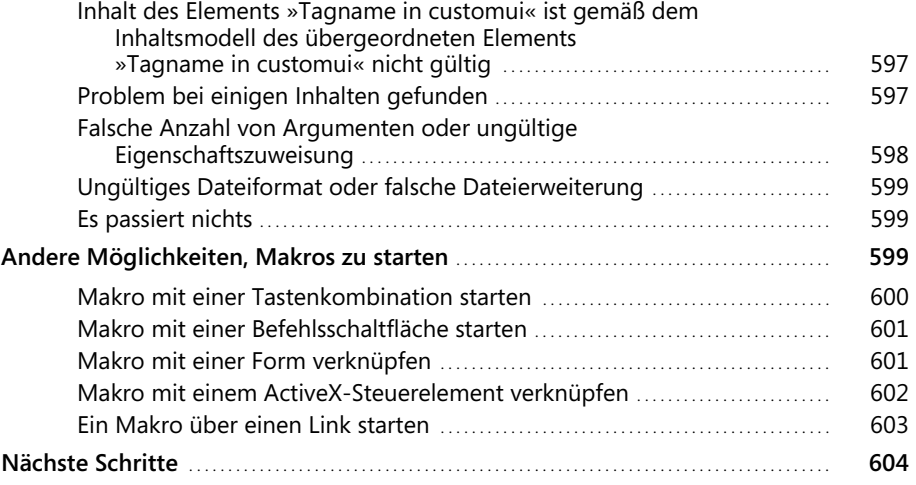

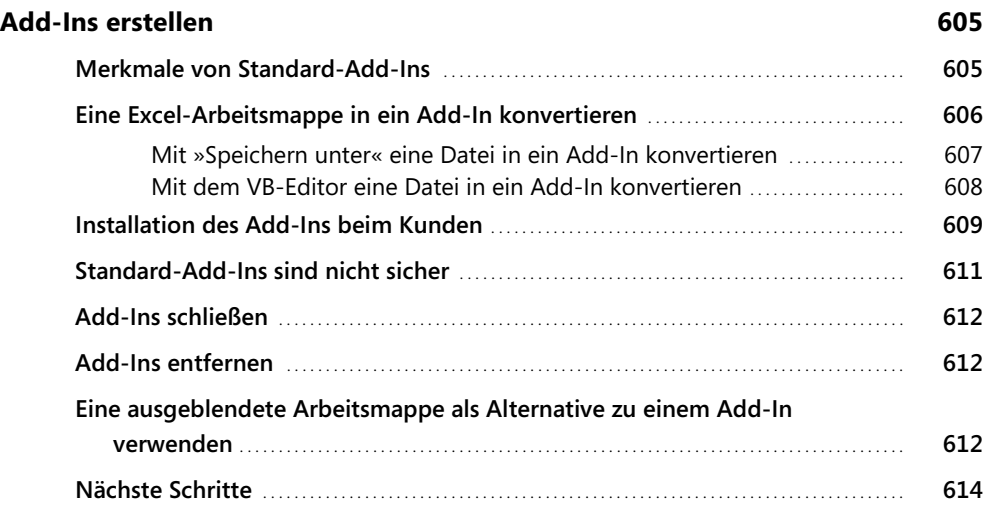

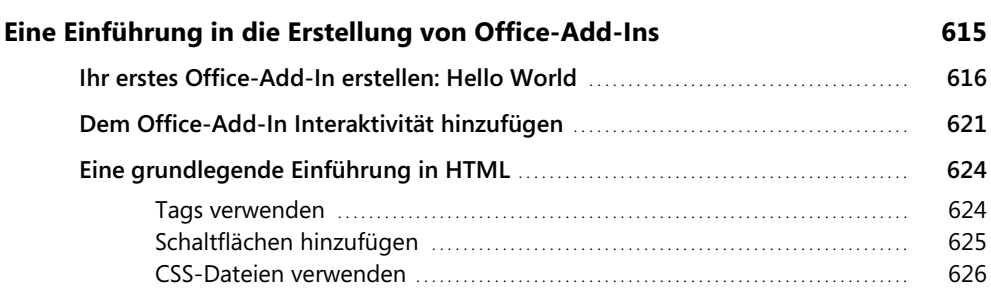

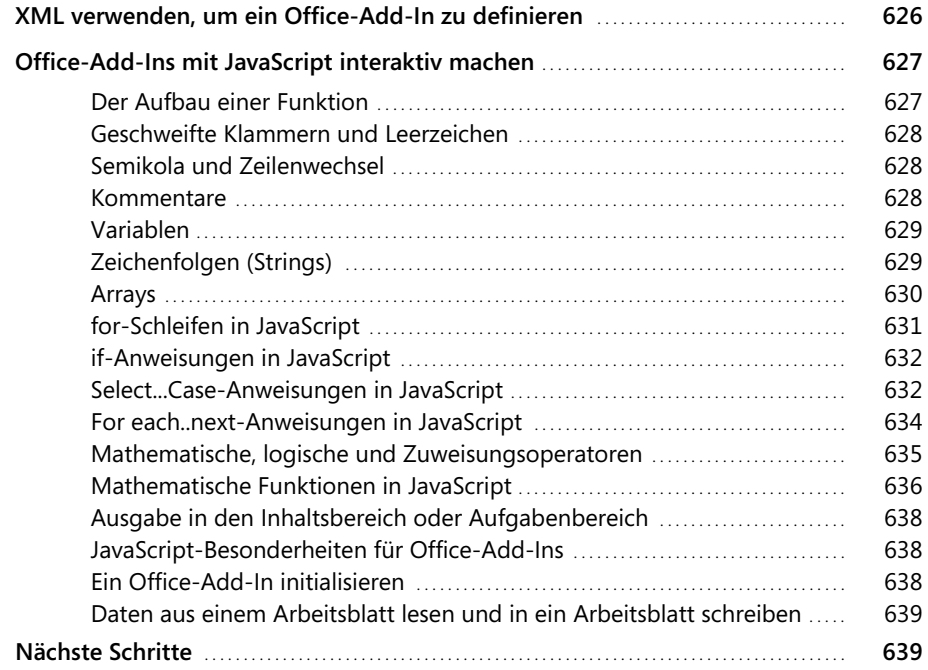

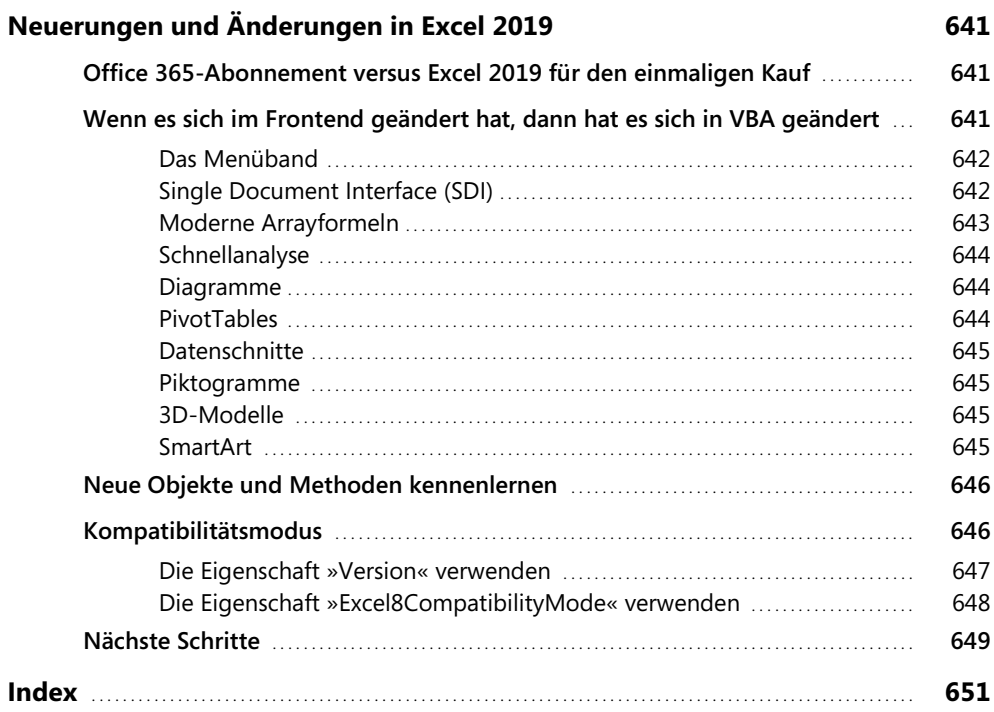